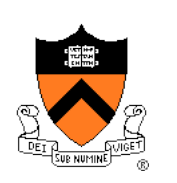

### **Memory Management**

Jennifer Rexford

### **Goals of this Lecture**

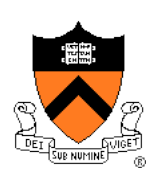

- The memory hierarchy
- Spatial and temporal locality of reference
- Caching, at multiple levels
- Virtual memory
- How the hardware and OS give applications
	- The illusion of a large contiguous address space
	- Protection against each other

**Virtual memory** is one of the most important concepts in systems programming

# **Motivation for Memory Hierarchy**

- Faster storage technologies are more costly
	- Cost more money per byte
	- Have lower storage capacity
	- Require more power and generate more heat
- The gap between processing and memory is widening
	- Processors have been getting faster and faster
	- Main memory speed is not improving as dramatically
- Well-written programs tend to exhibit good locality
	- Across time: repeatedly referencing the same variables
	- Across space: often accessing other variables located nearby

Want the *speed* of fast storage at the *cost* and *capacity* of slow storage. Key idea: memory hierarchy!

# **Simple Three-Level Hierarchy**

- Registers
	- Usually reside directly on the processor chip
	- Essentially no latency, referenced directly in instructions
	- Low capacity (e.g., 32-512 bytes)
- Main memory
	- Around 100 times slower than a clock cycle
	- Constant access time for any memory location
	- Modest capacity (e.g., 512 MB-2GB)
- Disk
	- Around 100,000 times slower than main memory
	- Faster when accessing many bytes in a row
	- High capacity (e.g., 200 GB)

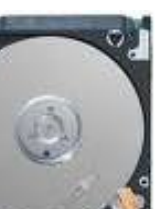

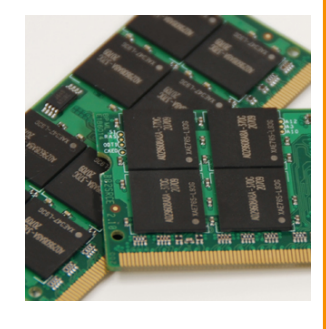

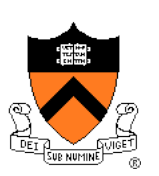

# **Widening Processor/Memory Gap**

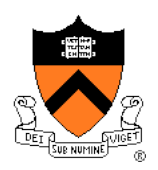

- Gap in speed increasing from 1986 to 2000
	- CPU speed improved ~55% per year
	- Main memory speed improved only ~10% per year
- Main memory as major performance bottleneck
	- Many programs stall waiting for reads and writes to finish
- Changes in the memory hierarchy
	- Increasing the number of registers
		- 8 integer registers in the x86 vs. 128 in the Itanium
	- Adding caches between registers and main memory
		- On-chip level-1 cache and off-chip level-2 cache

# **An Example Memory Hierarchy**

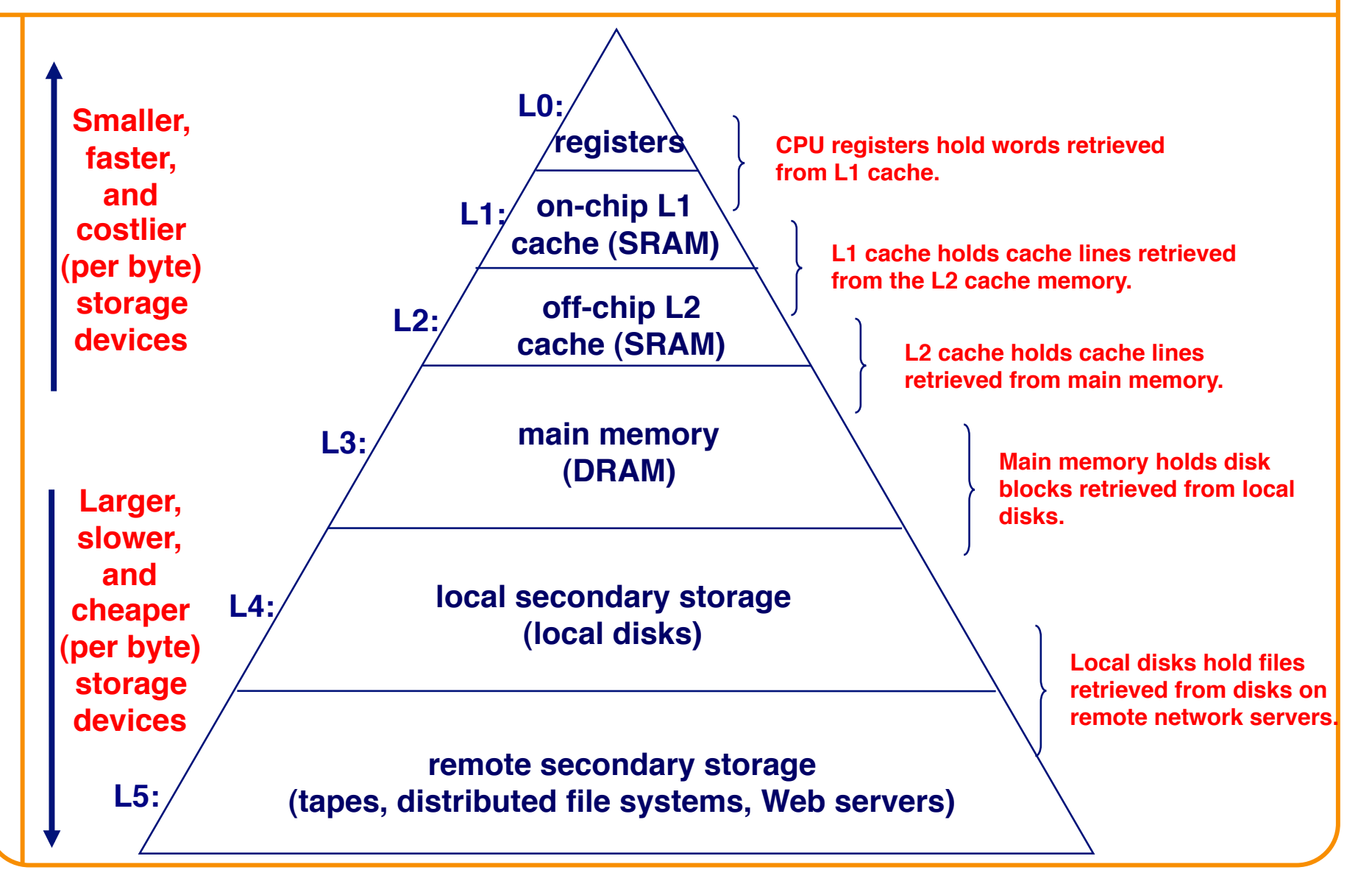

### **Locality of Reference**

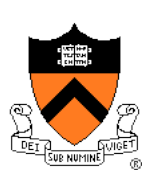

- Two kinds of locality
	- **Temporal locality**: recently referenced items are likely to be referenced in near future
	- **Spatial locality**: Items with nearby addresses tend to be referenced close together in time.
- Locality example
	- Program data
- **sum = 0;**  for  $(i = 0; i < n; i++)$ **sum += a[i]; return sum;**
- Temporal: the variable **sum**
- Spatial: variable **a[i+1]** accessed soon after **a[i]**
- Instructions
	- Temporal: cycle through the for-loop repeatedly
	- Spatial: reference instructions in sequence

# **Locality Makes Caching Effective**

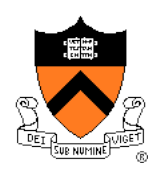

### • Cache

- Smaller, faster storage device that acts as a staging area
- … for a *subset* of the data in a larger, slower device
- Caching and the memory hierarchy
	- Storage device at level k is a cache for level k+1
	- Registers as cache of L1/L2 cache and main memory
	- Main memory as a cache for the disk
	- Disk as a cache of files from remote storage
- Locality of access is the key
	- Most accesses satisfied by first few (faster) levels
	- Very few accesses go to the last few (slower) levels

# **Caching in a Memory Hierarchy**

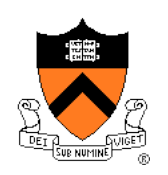

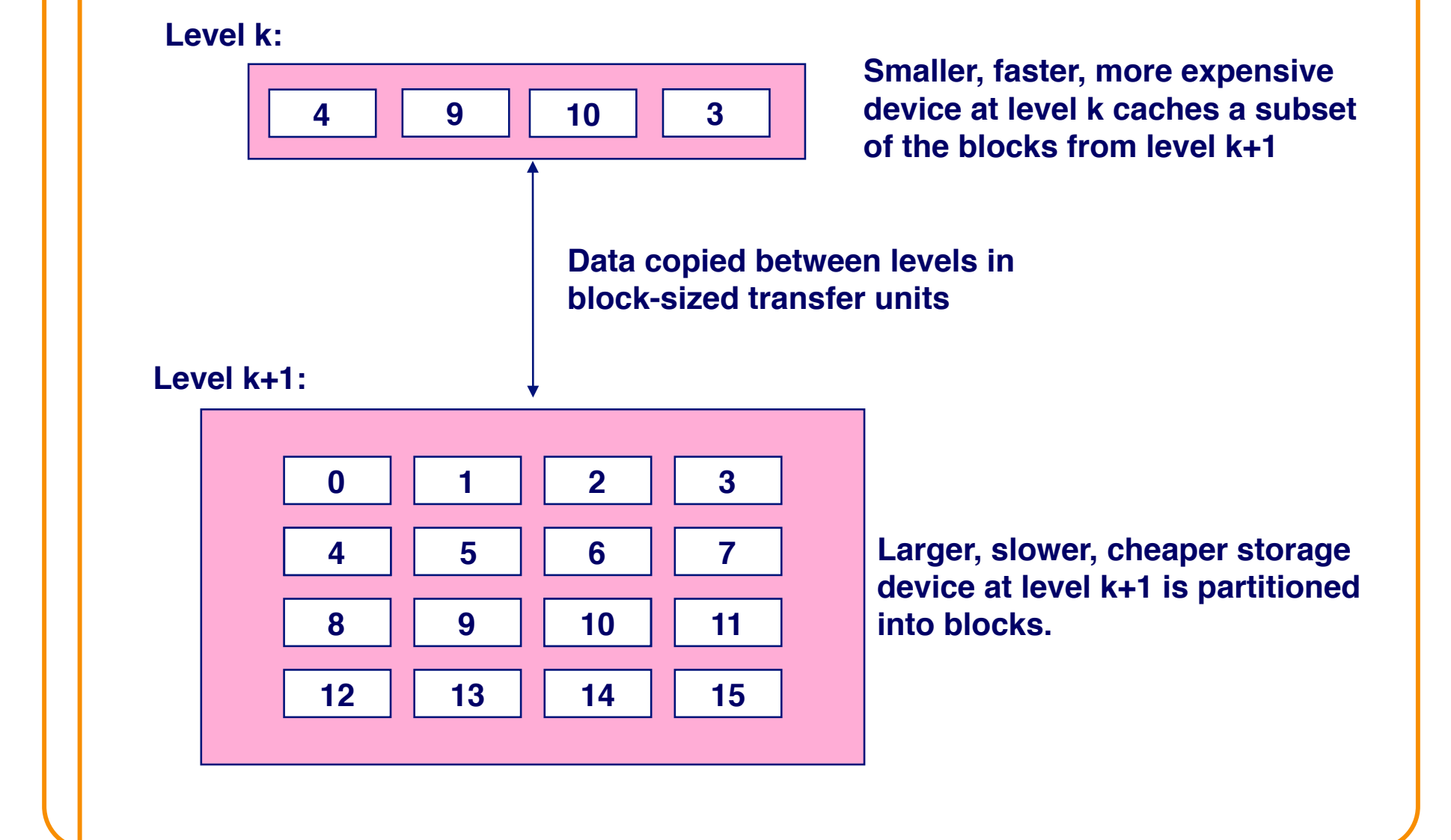

### **Cache Block Sizes**

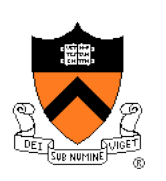

- Fixed vs. variable size
	- Fixed-sized blocks are easier to manage (common case)
	- Variable-sized blocks make more efficient use of storage
- Block size
	- Depends on access times at the level k+1 device
	- Larger block sizes further down in the hierarchy
	- E.g., disk seek times are slow, so disk pages are larger

### • Examples

- CPU registers: 4-byte words
- L1/L2 cache: 32-byte blocks
- Main memory: 4 KB pages
- Disk: entire files

### **Cache Hit and Miss**

- Cache hit
	- Program accesses a block available in the cache
	- Satisfy directly from cache
	- E.g., request for "10"
- Cache miss
	- Program accesses a block not available in the cache **Level k+1:**
	- Bring item into the cache
	- E.g., request for "13"
- Where to place the item?
- Which item to evict?

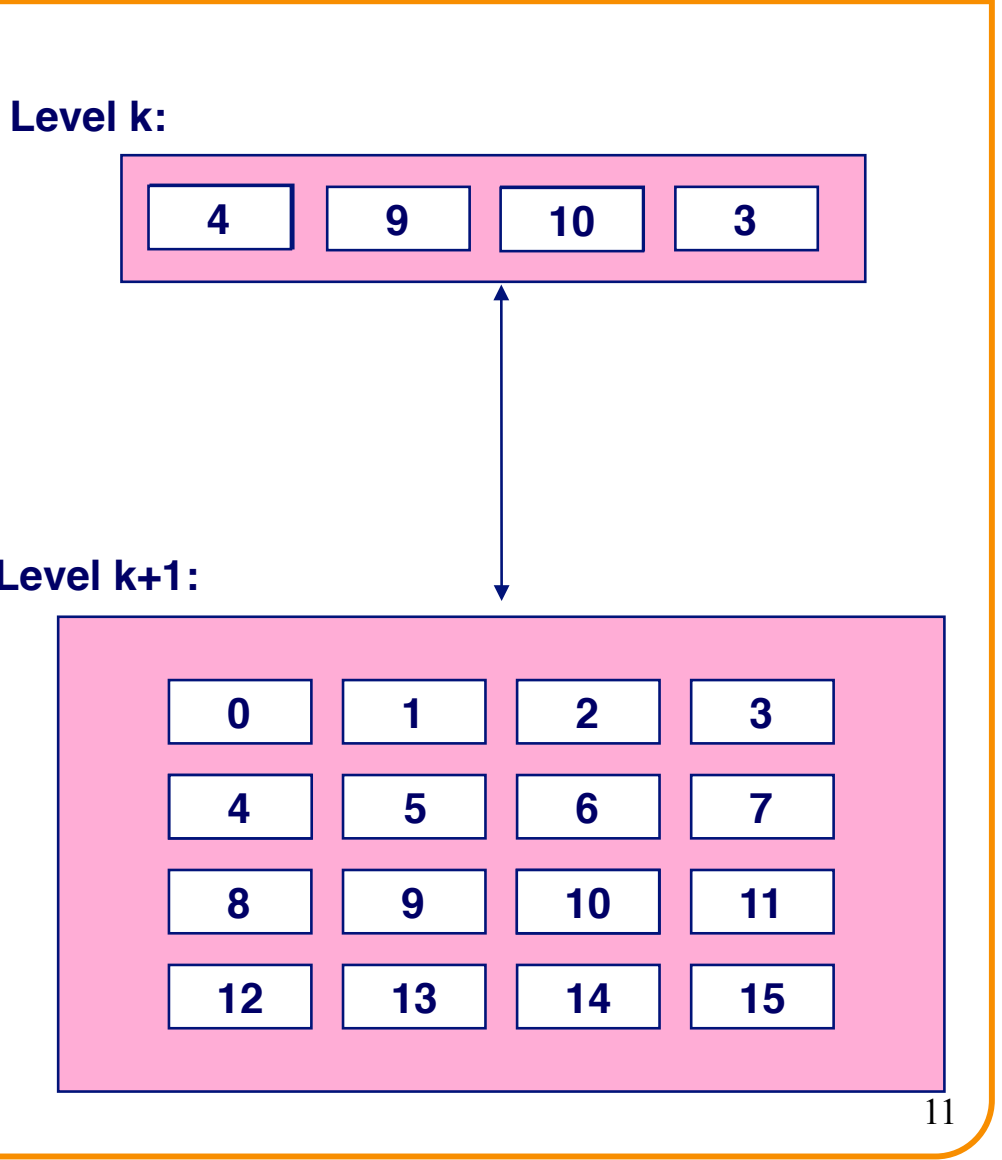

### **Three Kinds of Cache Misses**

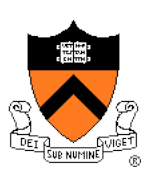

- Cold (compulsory) miss
	- Cold misses occur because the block hasn't been accessed before
	- E.g., first time a segment of code is executed
	- E.g., first time a particular array is referenced
- Capacity miss
	- Set of active cache blocks (the "working set") is larger than cache
	- E.g., manipulating a 1200-byte array within a 1000-byte cache
- Conflict miss
	- Some caches limit the locations where a block can be stored
	- E.g., block i must be placed in cache location (i mod 4)
	- Conflicts occur when multiple blocks map to the same location(s)
	- E.g., referencing blocks 0, 8, 0, 8, 0, 8, ... would miss every time

### **Cache Replacement**

- Evicting a block from the cache
	- New block must be brought into the cache
	- Must choose a "victim" to evict
- Optimal eviction policy
	- Evict a block that is *never* accessed again
	- Evict the block accessed the *furthest in the future*
	- Impossible to implement without knowledge of the future
- Using the past to predict the future
	- Evict the "least recently used" (LRU) block
	- Assuming it is not likely to be used again soon
- But, LRU is often expensive to implement
	- Need to keep track of access times
	- So, simpler approximations of LRU are used

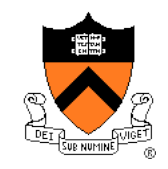

### **Who Manages the Cache?**

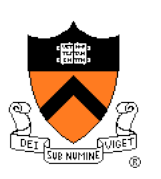

- Registers
	- Cache of L1/L2 cache and main memory
	- Managed explicitly by the *compiler*
	- By determining which data are brought in and out of registers
	- Using relatively sophisticated code-analysis techniques

### • L1/L2 cache

- Cache of main memory
- Managed by the *hardware*
- Using relatively simple mechanisms (e.g., "i mod 4")

### • **Main memory**

- **Cache of the disk**
- **Managed (in modern times) by the** *operating system*
- **Using relatively sophisticated mechanisms (e.g., LRU-like)**
- **Since reading from disk is extremely time consuming**

### **Manual Allocation: Segmentation**

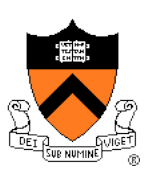

- In the olden days (aka "before the mid 1950s")
	- Programmers incorporated storage allocation in their programs
	- … whenever the total information exceeded main memory
- Segmentation
	- Programmers would divide their programs into "segments"
	- Which would "overlay" (i.e., replace) one another in main memory

### • Advantages

- Programmers are intimately familiar with their code
- And can optimize the layout of information in main memory

### • Disadvantages

- Immensely tedious and error-prone
- Compromises the portability of the code

### **Automatic Allocation: Virtual Memory**

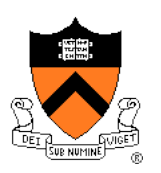

- Give programmer the illusion of a very large memory
	- Large: 4 GB of memory with 32-bit addresses
	- Uniform: contiguous memory locations, from 0 to 2<sup>32</sup>-1
- Independent of
	- The actual size of the main memory
	- The presence of any other processes sharing the computer
- Key idea #1: separate "address" from "physical location"
	- Virtual addresses: generated by the program
	- Memory locations: determined by the hardware and OS
- Key idea #2: caching
	- Swap virtual pages between main memory and the disk

One of the greatest ideas in computer systems!

### **Making Good Use of Memory and Disk**

- Good use of the disk
	- Read and write data in large "pages"
	- … to amortize the cost of "seeking" on the disk
	- E.g., page size of 4 KB
- Good use of main memory
	- Even though the address space is large
	- … programs usually access only small portions at a time
	- Keep the "working set" in main memory
		- Demand paging: only bring in a page when needed
		- Page replacement: selecting good page to swap out
- Goal: avoid thrashing
	- Continually swapping between memory and disk

### **Virtual Address for a Process**

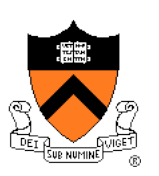

- Virtual page number
	- Number of the page in the virtual address space
	- Extracted from the upper bits of the (virtual) address
	- … and then mapped to a physical page number
- Offset in a page
	- Number of the byte within the page
	- Extracted from the lower bits of the (virtual) address
	- … and then used as offset from start of physical page
- Example: 4 KB pages
	- 20-bit page number: 2<sup>20</sup> virtual pages
	- 12-bit offset: bytes 0 to 2<sup>12</sup>-1

### **Virtual Memory for a Process**

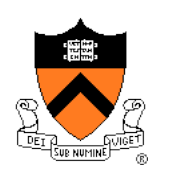

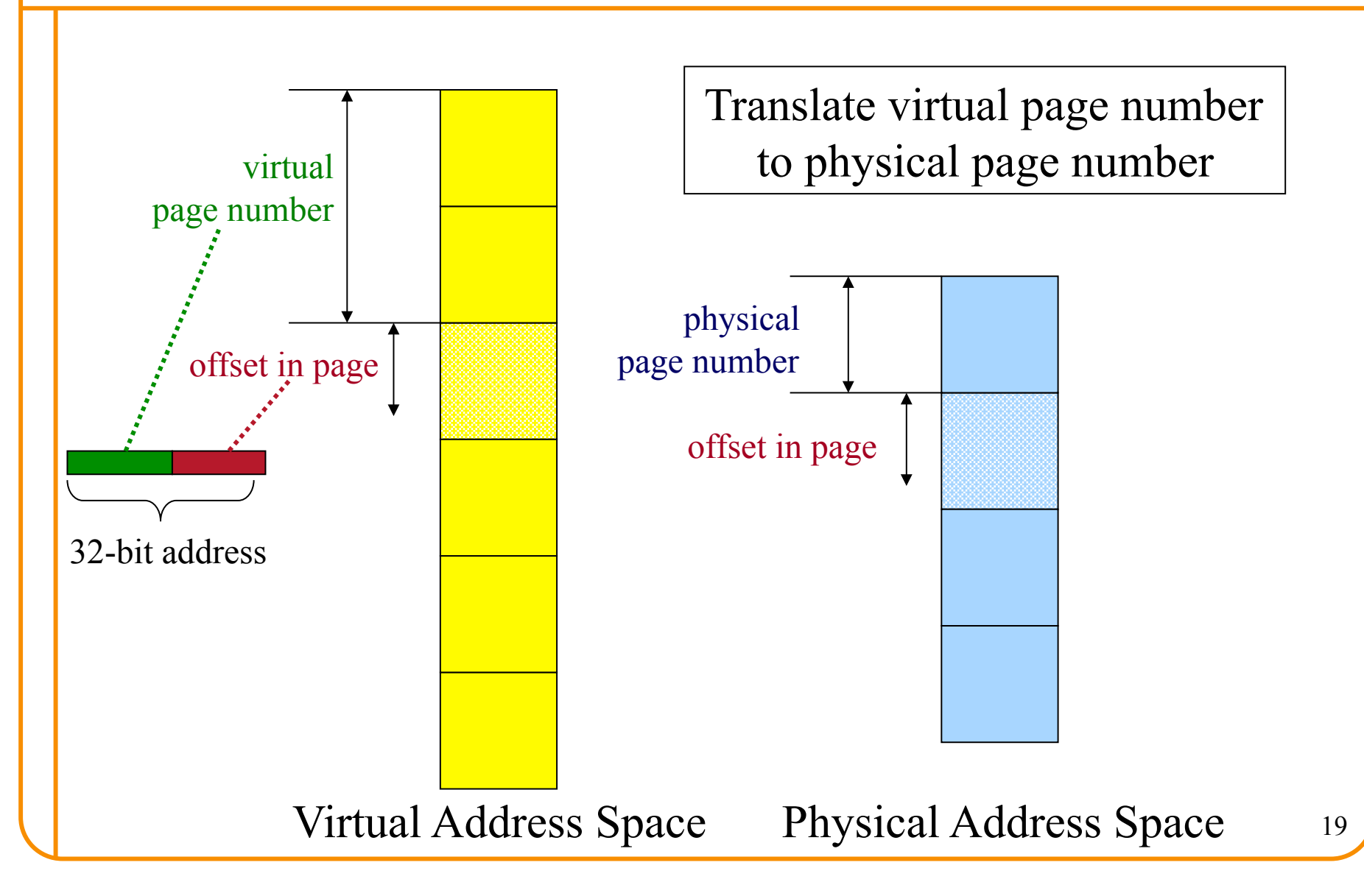

### **Page Table to Manage the Cache**

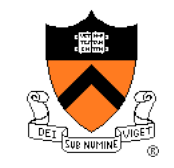

• Current location of each virtual page

- Physical page number, or
- Disk address (or null if unallocated)
- Example
	- Page 0: at location xx on disk
	- Page 1: at physical page 2
	- Page 3: not yet allocated
- Page "hit" handled by hardware
	- Compute the physical address
		- Map virtual page  $#$  to physical page  $#$
		- Concatenate with offset in page
	- Read or write from main memory
		- Using the physical address
- Page "miss" triggers an exception…

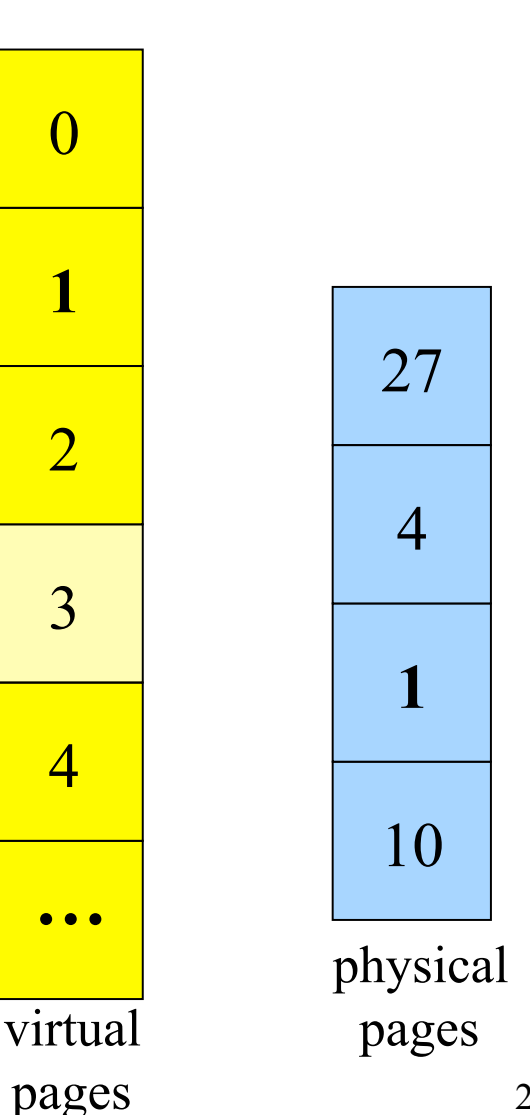

20

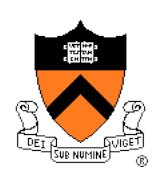

# **"Miss" Triggers Page Fault**

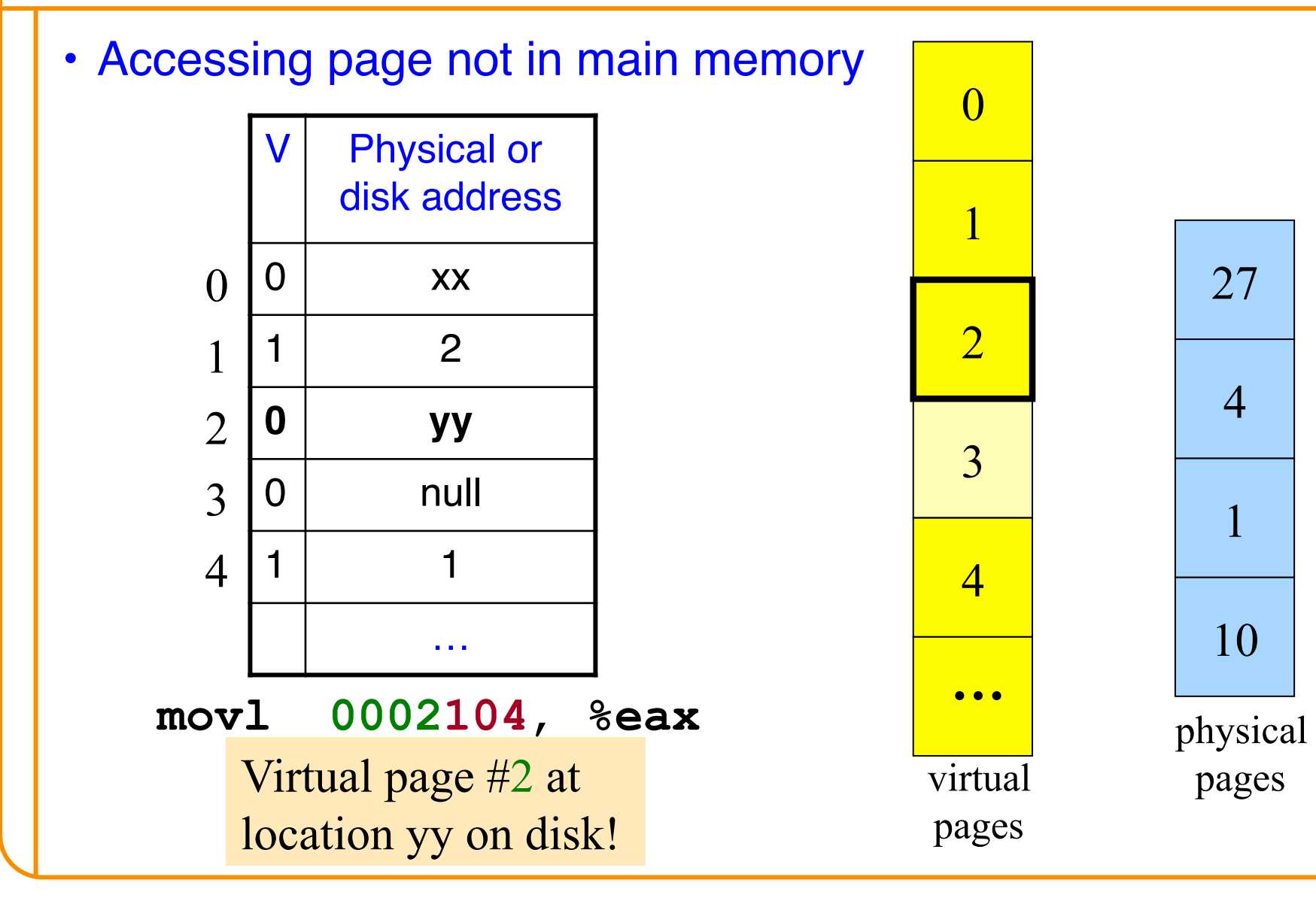

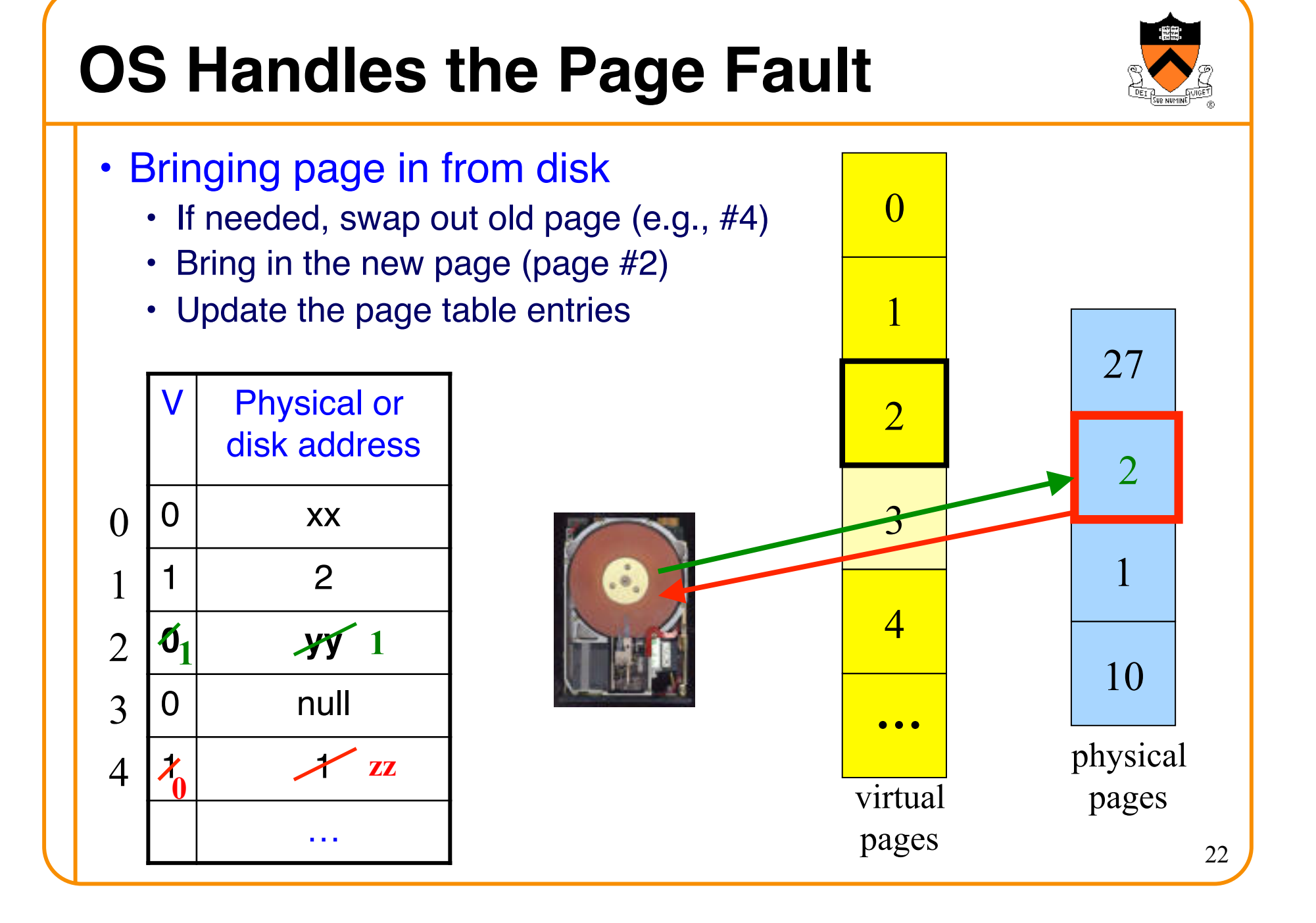

### **VM as a Tool for Memory Protection**

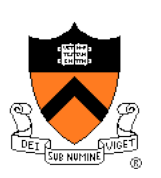

- Memory protection
	- Prevent process from unauthorized reading or writing of memory
- User process should not be able to
	- Modify the read-only text section in its own address space
	- Read or write operating-system code and data structures
	- Read or write the private memory of other processes
- Hardware support
	- Permission bits in page-table entries (e.g., read-only)
	- Separate identifier for each process (i.e., process-id)
	- Switching between *unprivileged* mode (for user processes) and *privileged* mode (for the operating system)

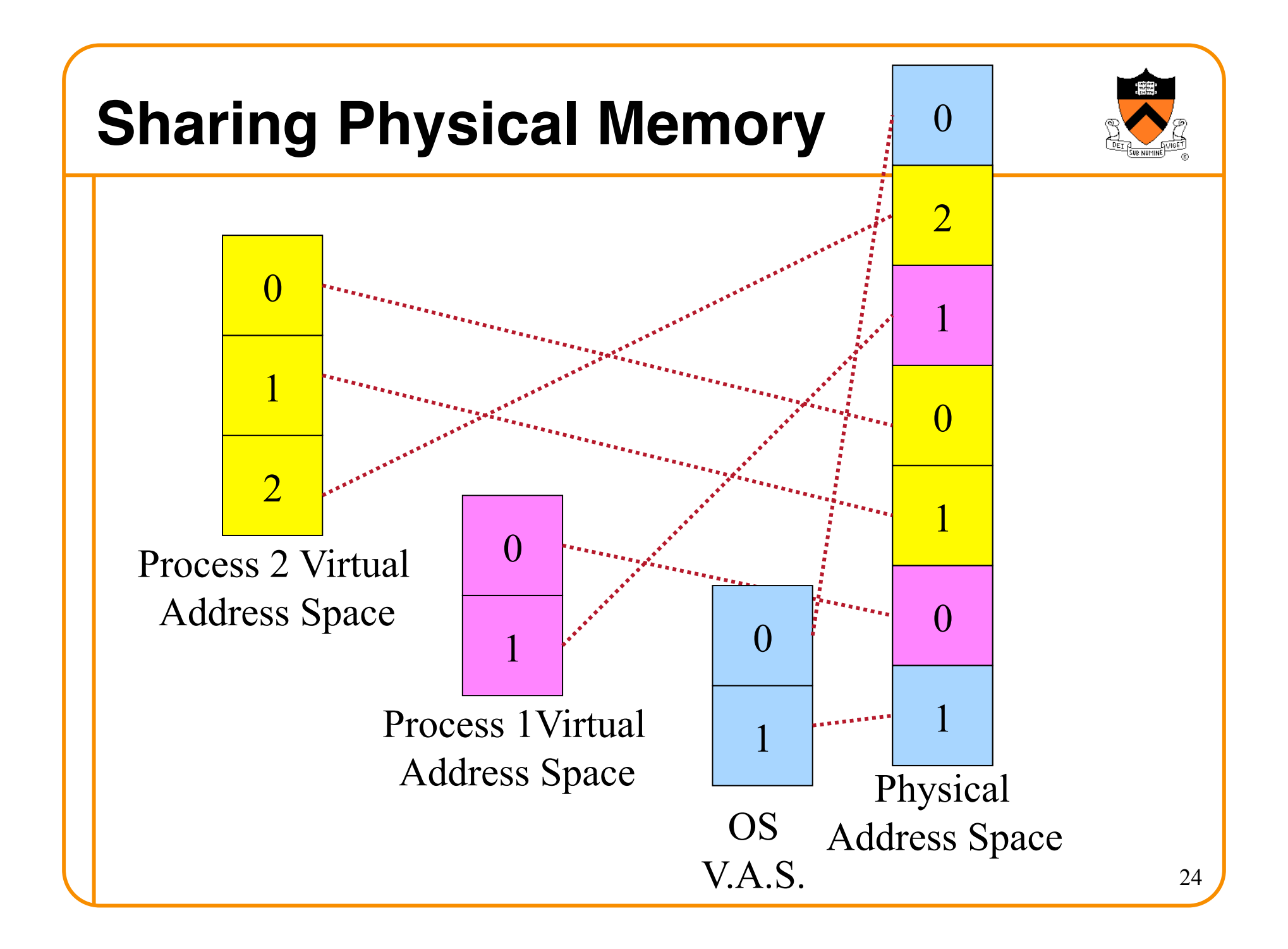

# **Process-ID and Page Table Entries**

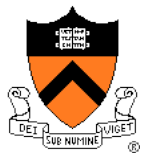

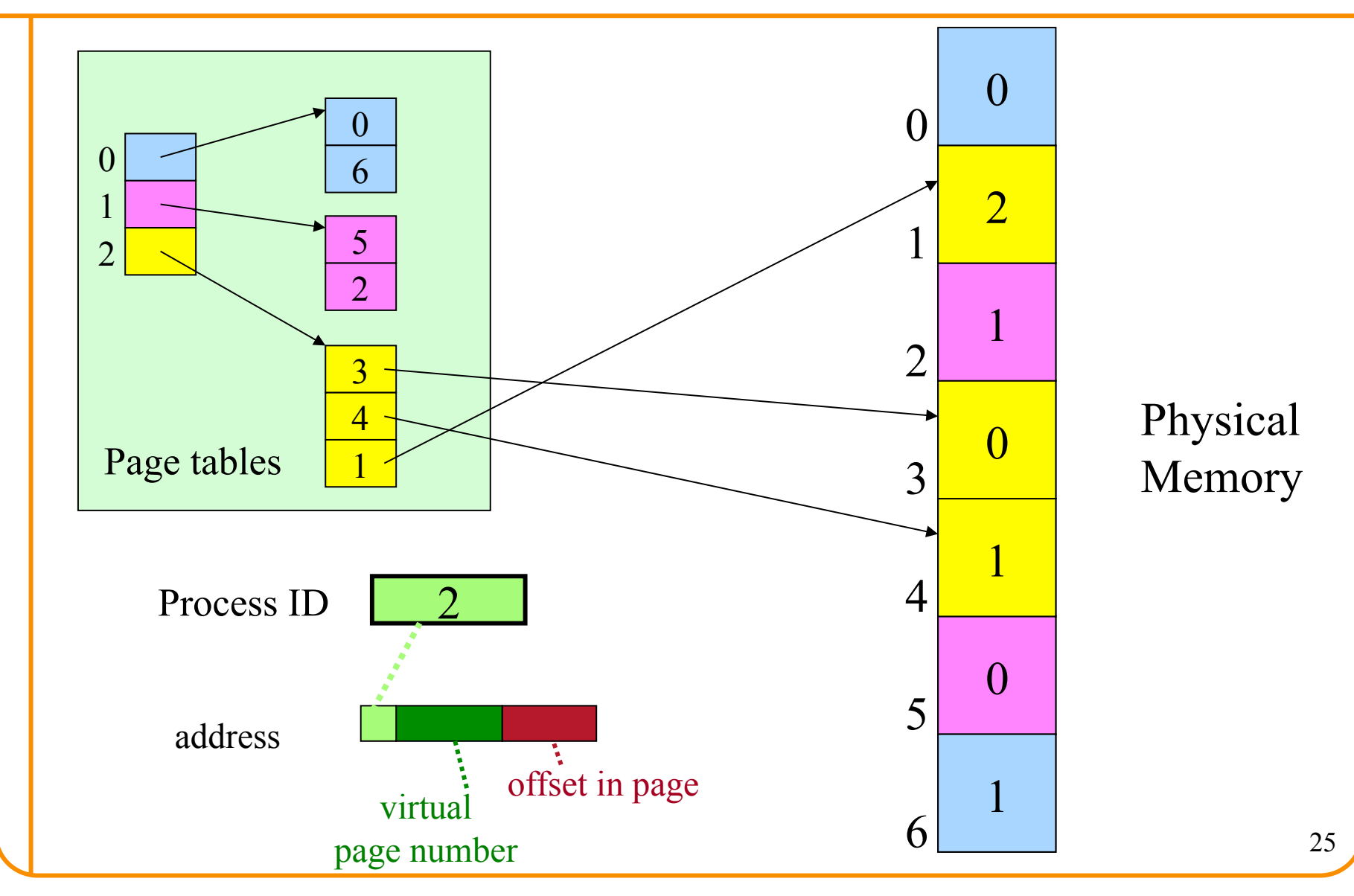

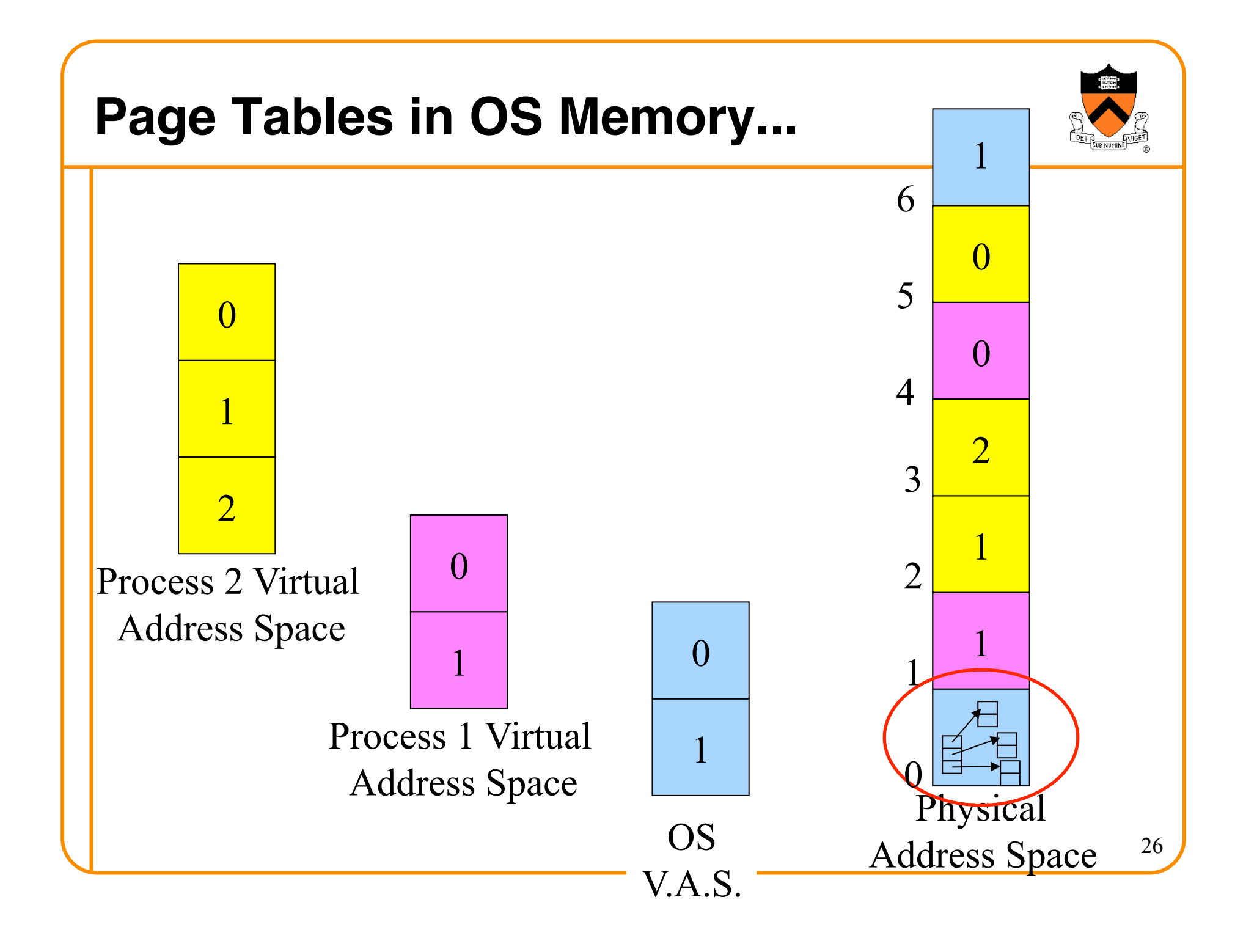

### **Measuring the Memory Usage**

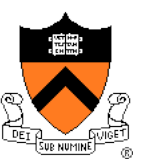

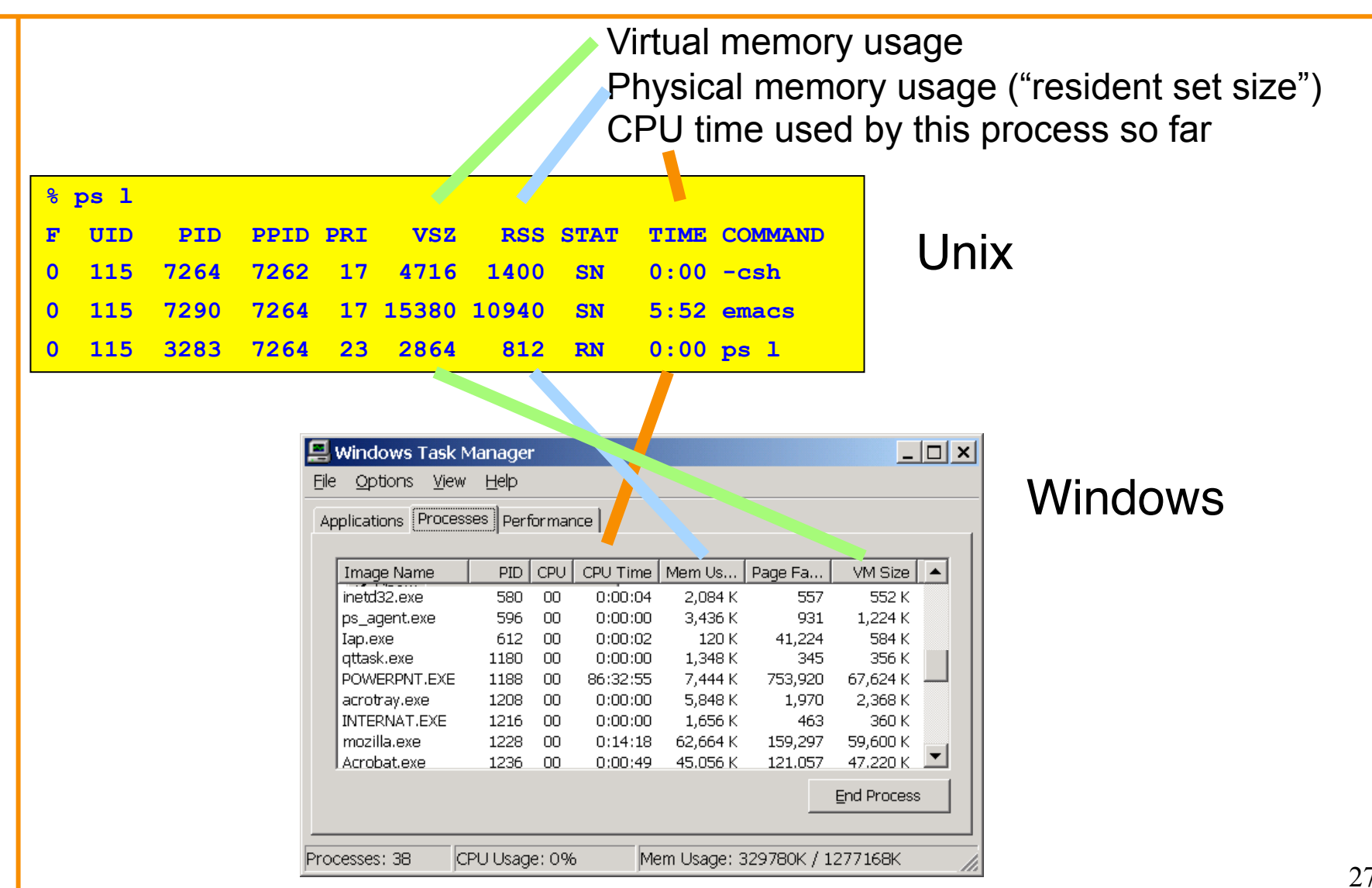

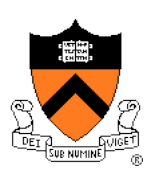

### **VM as a Tool for Memory Management**

- Simplifying linking
	- Same memory layout for each process
		- E.g., text section always starts at **0x08048000**
		- E.g., stack always grows down from **0x0bfffffff**
	- Linker can be independent of physical location of code
- Simplifying sharing
	- User processes can share some code and data
		- E.g., single physical copy of stdio library code (like printf)
	- Mapped in to the virtual address space of each process
- Simplifying memory allocation
	- User processes can request additional memory from the heap
		- E.g., using **malloc()** to allocate, and **free()** to deallocate
	- OS allocates *contiguous* virtual pages…
		- … and scatters them *anywhere* in physical memory

# **Summary**

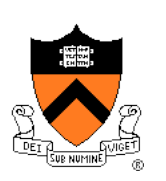

- Memory hierarchy
	- Memory devices of different speed, size, and cost
	- Registers, on-chip cache, off-chip cache, main memory, disk, tape
	- Locality of memory accesses making caching effective
- Virtual memory
	- Separate virtual address space for each process
	- Provides caching, memory protection, and memory management
	- Implemented via cooperation of the address-translation hardware and the OS (when page faults occur)
- In **Dynamic Memory Management** lectures:
	- Dynamic memory allocation on the heap
	- Management by user-space software (e.g., **malloc()** and **free()**)